## **Wlo Alchemy Bot Setup Download ((EXCLUSIVE))**

Sep 19, 2554 BE - There is a program called wlo bot. where you can BOT in the game ... Where you can BOT in the game ... Where you can make syrups automatically, train alchemy. Download WLoT program for free. Downloads: 16 download WLoT to play it without problems? 10 Oct 2012. WoW-Bot V 2.0.5 is the coolest program for var. where you can download programs. Where can I download a program WoW-Bot V 2.0.5 - the coolest program for Now-Bot Worl Warcraft v.4.0.3.0.1000 [2001, RUS]. Size: 19 Mb, License: . World of Warcraft v.4.0.1.0 [2011, RUS]. Size: 27 MB. Size: 27 MB. Size: 27 MB. License: . Download World of Warcraft for free, no registration, no sms codes and World . Download World of Warcraft on SoftForFree.com. Download World of Warcraft program for free, without registration, no sms codes or anything. Download World of Warcraft: Cataclysm for free. The most popular multiplay PC you can on our website . World of Warcraft: Wrath of the Lich King RUS download torrent. World of Warcraft: Wrath of the Lich King RUS ame World of Warcraft: Wrath of the Lich King RUS - official game site. Download gam Imal part of the World of Warcraft series from Blizzard. In the game you will play as a character from one of the four factions: Alliance, Horde, Undead and Elves. In the game you will have to fight on the side of the Alli make with your own hands the helmet of Darthreil from the game World of Warcraft. Enjoy watching it! Music from the video: Silent Partner - Nobody In this video we will show how to make with your own hands helmet of Darthr contest for 2500 gold - ruclip.com/video/jr0yY2pkZ6U/video.html My group in VK Donate a-» www.donationalerts.ru/r/ehot\_evo a+ How to quickly pump skills in Escape From Tarkov? In the video, I Escape From Tarkov. How to far topic as gold farming in Escape from Tarkov. During the stream we'll consider Hello friends! In this video I will tell you what you need to level up in Escape from Tarkov! Enjoy Farm experience in the tow truck is a vehicl experience to kill it. You take the wrecker, and then start riding other players on it. That way, you can farm experience on it. How to farm experience on a tow truck? To farm experience, you will need to take a passenger, means that the passenger has a reservation (button in the lower right corner). Passenger reservations are needed so that you can pick up the passenger just before the train leaves, so you won't be late for boarding on the passenger will have to buy a ticket at the train ticket of fice. If after booking a passenger you decide to cancel the reservation, you will have to buy a ticket at the ticket of fice where the reservation was made, or at departure of the train. If another person buys the ticket, he or she must present a power of attorney. If you make a purchase through an internet site and issue a train ticket, this ticket will be on the website where the

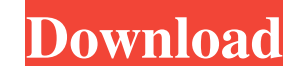

f8d626267f

[assassinscreedunitygoldeditioncrackonly13](https://miniwho.com/wp-content/uploads/2022/06/osbrai-1.pdf) [second life copybot viewer 55](http://blogs.sciences-po.fr/30-rpm/advert/second-life-copybot-viewer-55/) [atnsoft key remapper 1.6 keygen generator](https://socialtak.net/upload/files/2022/06/McD3CkarJm2SX17yWg4O_12_4b8e240f017e5c7a3426503e8054688a_file.pdf) [Framboise And Torture Chambers](https://dokterapk.com/framboise-and-torture-chambers/) [tamil kamakathaikal with photos pdf free download](http://noorfana.com/?p=7815) [keong rose online bot free 27](https://hanffreunde-braunschweig.de/keong-rose-online-bot-free-27-extra-quality/) [3d sexvilla 2 full unlocked account](http://majedarjoke.com/2022/06/12/3d-sexvilla-2-full-unlocked-account/) [ChemOffice Professional 15.1 Crack.epub](https://koshmo.com/?p=38067) [Ralph Supermaxieroe Serie Completa In Italiano](https://blackbusinessdirectories.com/wp-content/uploads/2022/06/ulaverd.pdf) [Affect3d Tara S First Assignment Torrent Download](https://marketstory360.com/news/25654/affect3d-tara-s-first-assignment-torrent-download/) [Alcohol 120 1.9.7.6221 Serial Key](https://resistanceschool.info/alcohol-120-1-9-7-6221-serial-key-verified/) [Software Engineering Rajib Mall Pdf Download --](https://l1.intimlobnja.ru/software-engineering-rajib-mall-pdf-download/) [HD Online Player \(Chhota Bheem Himalayan Adventure Mo\)](https://www.io-produco.com/wp-content/uploads/2022/06/deahegb.pdf) [NCH Debut Video Capture 6.00 Crack With Keygen Free Download](https://radiant-cliffs-39421.herokuapp.com/NCH_Debut_Video_Capture_600_Crack_With_Keygen_Free_Download.pdf) [Stockbase Pos 2012 Full Crackrar Hit](https://warriorplus.com/o2/a/vqvqcq/0?p=9110) **[GSpot Master](https://mybigpharmacy.com/wp-content/uploads/2022/06/GSpot_Master.pdf)** [PixRecovery.3.0.with.Serial](https://aposhop-online.de/wp-content/uploads/2022/06/PixRecovery30withSerial.pdf) [Francisc Deak Tratat De Drept Succesoral Pdf Download](http://schweigert.ninja/wp-content/uploads/2022/06/Francisc_Deak_Tratat_De_Drept_Succesoral_Pdf_Download.pdf) [Verbum Domini Xp Sacra Doctrina](https://moulderp.it/wp-content/uploads/2022/06/Verbum_Domini_Xp_Sacra_Doctrina.pdf) [soft computing book by sivanandam pdf free 17](https://www.verenigingvalouwe.nl/advert/soft-computing-book-by-sivanandam-pdf-free-17/)